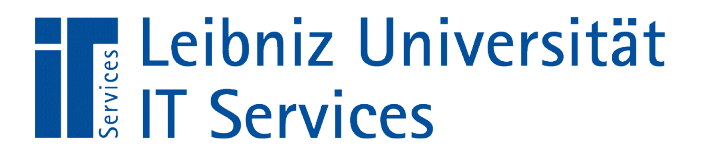

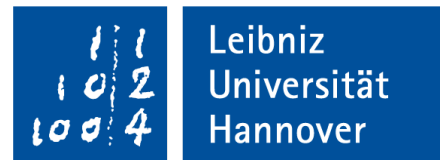

# SQLite – Nutzung in Python Auswahlabfragen

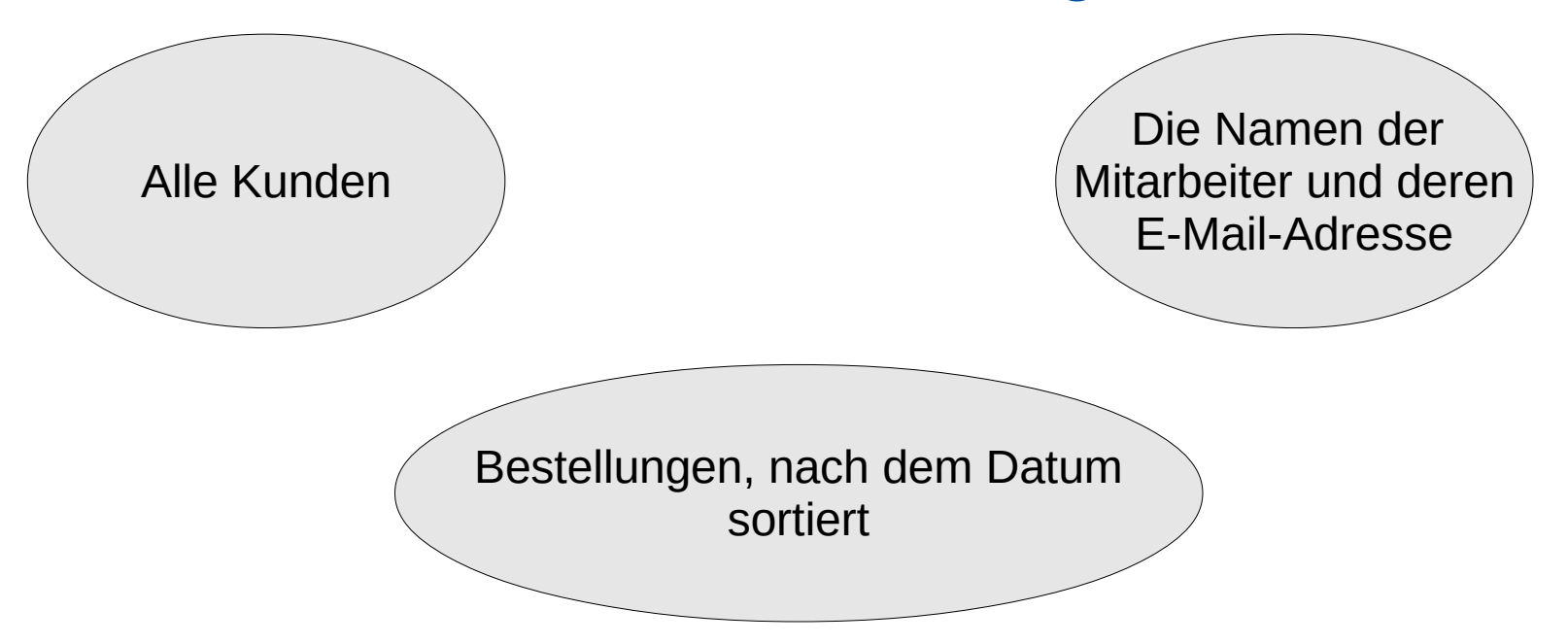

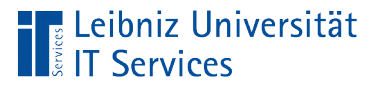

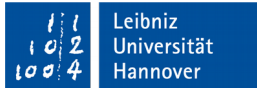

# Auswahlabfragen

- **Beginn mit SELECT.**
- Auswahl von Daten, die in einer Tabelle gespeichert sind.
- Anzeige von allen oder ausgewählten Attributen eines Objekts.
- Filterung und Sortierung von Informationen zu einem Element.
- **Gruppierung von Daten.**

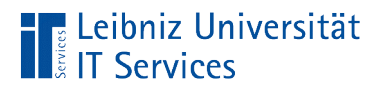

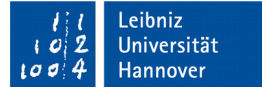

#### Beispiele

-- Wähle alle Künstler aus.

SELECT \*

```
FROM artists;
```

```
-- Zeige den Name des Kunden an. 
-- Aus welchen Land kommt der Kunde?
SELECT FirstName, LastName, Country
```

```
FROM customers;
```
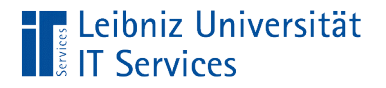

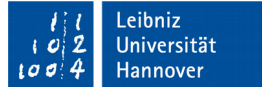

#### Arbeitsweise

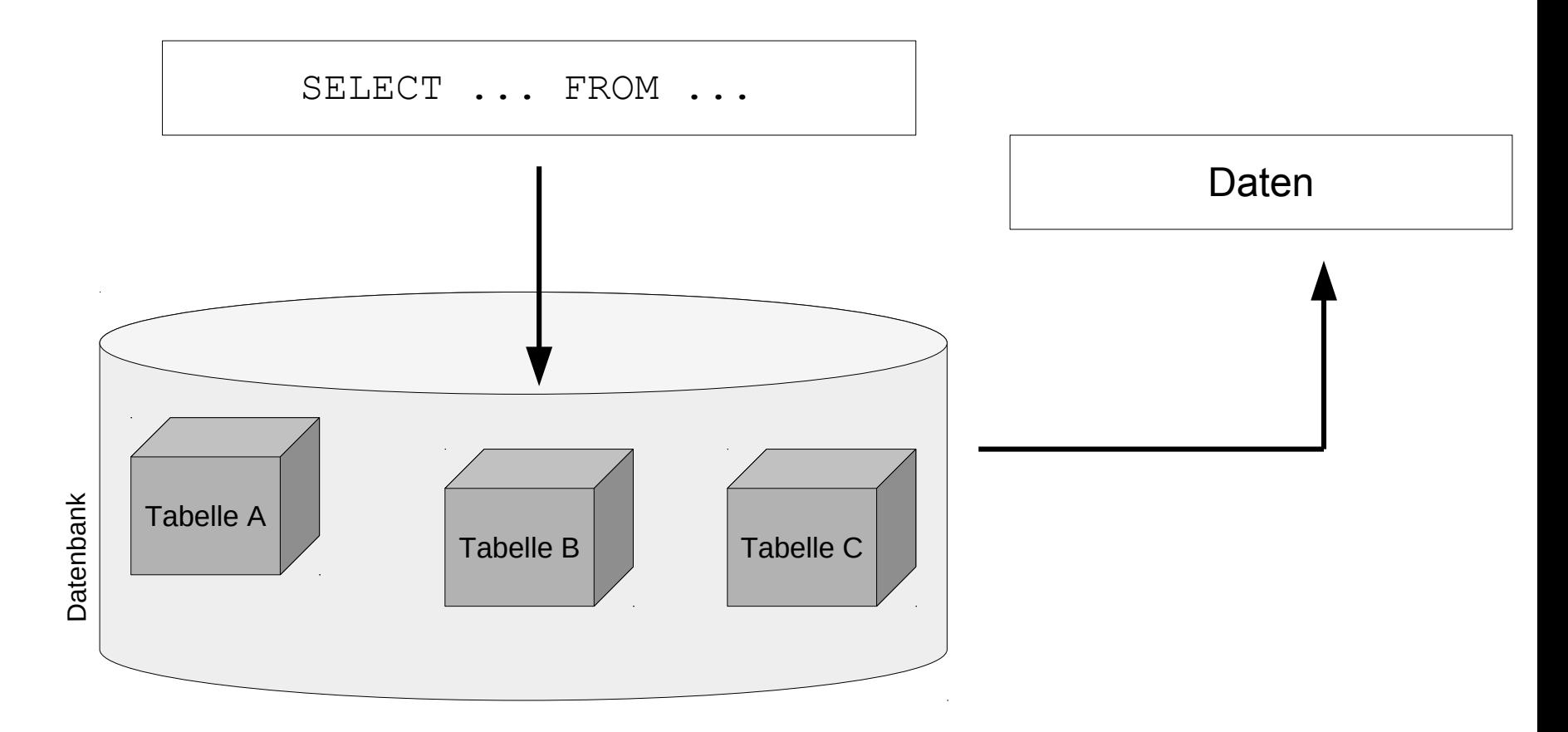

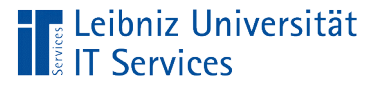

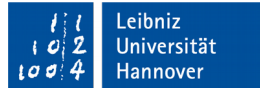

## Ergebnis einer Auswahlabfrage

- Anzeige von ausgewählte Datensätzen in einer temporären Ergebnistabelle.
- Das Resultat der Auswahlabfrage ist abhängig von den gespeicherten Informationen in den genutzten Tabellen.
- Die Ergebnistabelle zeigt nur die gewählten Datenfelder an. In diesen Datenfeldern sind die benötigten Informationen abgelegt.

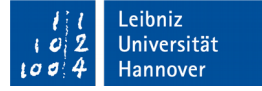

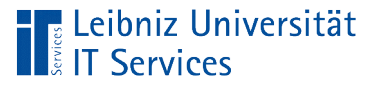

# SQL-Befehle

- SQL-Befehle beginnen immer mit einem Buchstaben.
- Verben wie zum Beispiel SELECT beschreiben die auszuführende Anweisung.
- Präpositionen wie zum Beispiel FROM zeigen an woher die Daten kommen.
- Substantive wie zum Beispiel VALUES legen die Art der Daten fest.
- Um die Lesbarkeit zu erhöhen, werden die Befehle häufig groß geschrieben.

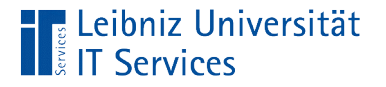

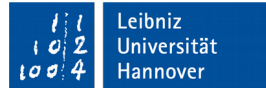

# SQL-Anweisung

SELECT [Feld], [Feld] FROM [Tabelle] ORDER BY [Feld] ASC|DESC, [Feld] ASC|DESC;

- Präzises Anweisung zur Verarbeitung von Daten durch einen Satz.
- Beginn mit einem SQL-Befehl (hier: SELECT, Wähle aus). Der Befehl beschreibt die gewählte Aktivität.
- **Beendigung mit einem Semikolon.**

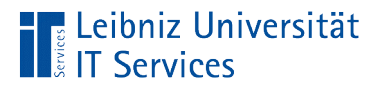

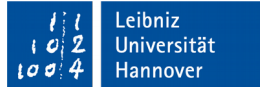

### Aufbau von Auswahlabfragen

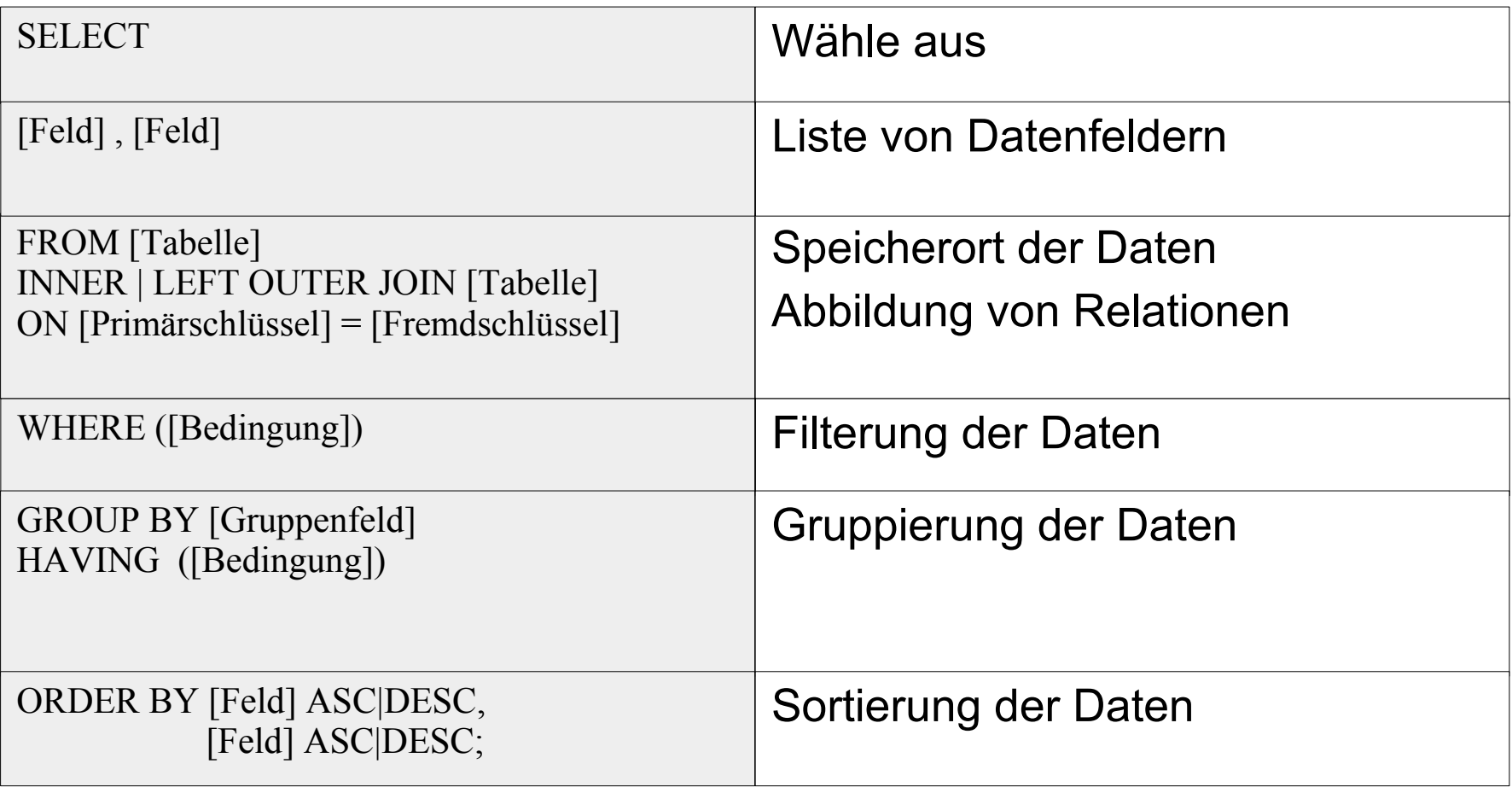

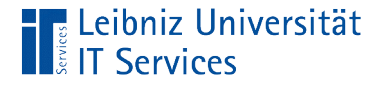

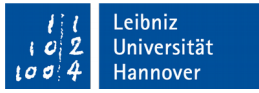

## Auswahlabfragen mit Python starten

```
datenbank = "chinook.db" strSQL = "SELECT * FROM customers"
 strSQL = strSQL + " WHERE (Company IS NOT NULL);"
```

```
with sqlite3.connect(datenbank) as connection:
  cursor = connection.cursor() cursor.execute(strSQL)
  data = cursor.fetchall()
```
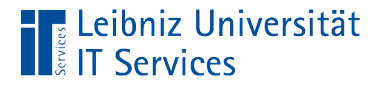

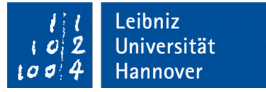

## Verbindung zu einer Datenbank

import sqlite3

with sqlite3.connect(datenbank) as connection:

- Mit Hilfe der Methode .connect() wird eine Verbindung zu einer Datenbank hergestellt. Der Methode wird als Argument der Name der gewünschten Datenbank übergeben.
- Für die Verbindung wird ein Alias connection vergeben.

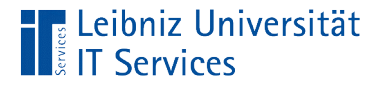

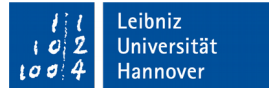

# with-Anweisung

import sqlite3

with sqlite3.connect(datenbank) as connection:

- Es wird versucht eine Verbindung zu der angegebenen Datenbank herzuerstellen.
- Falls die Verbindung möglich ist, wird für die Verbindung ein Alias vergeben und der dazugehörige Block ausgeführt.
- Falls eine Verbindung nicht hergestellt werden kann, wird eine entsprechende Ausnahme angezeigt.
- Beim Verlassen des Blocks oder eines Auftreten eines Fehlers wird automatisch die Verbindung geschlossen.

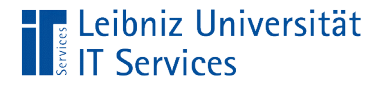

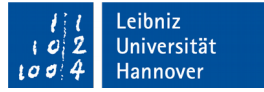

# Cursor-Objekt

with sqlite3.connect(datenbank) as connection:  $cursor = connection.cursor()$ 

- Der Alias connection symbolisiert ein Objekt vom Typ Connection.
- In dieser Klasse ist die Methode .cursor() definiert. Objekt und Methode werden über den Punkt-Operator miteinander verbunden.
- Die Methode gibt ein Cursor-Objekt auf die angegebene Datenbank zurück.

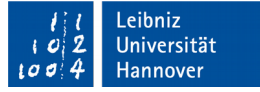

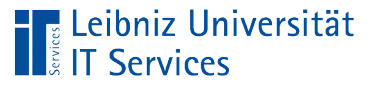

# **Cursor**

- Bereitstellung von Methoden zur Verarbeitung von SQL-Anweisung in einer relationalen Datenbank.
- Verweis auf einen Datensatz oder einen kleinen Block von Datensätzen, der von einer Auswahlabfrage zurückgegeben wird.
- Datensatz-Zeiger. Verweis auf einen bestimmten Datensatz in einer Tabelle.

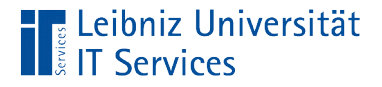

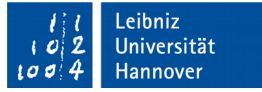

## SQL-Anweisung ausführen

```
datenbank = "chinook_dh" strSQL = "SELECT * FROM customers"
 strSQL = strSQL + " WHERE (Company IS NOT NULL);"
```

```
with sqlite3.connect(datenbank) as connection:
   cursor = connection.cursor()
   cursor.execute(strSQL)
```
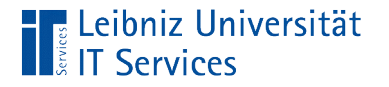

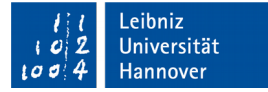

## **Erläuterung**

cursor.execute(strSQL)

- Die Methode .execute() ist in der Klasse Cursor definiert. Ein Objekt von der Klasse wird mit der Methode durch einen Punkt verbunden.
- Der Methode wird als Parameter eine SQL-Anweisung vom Typ String übergeben.

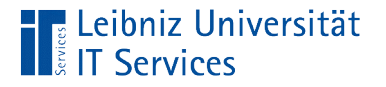

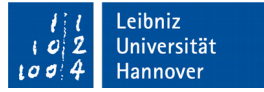

#### **Hinweise**

```
 strSQL = "SELECT * FROM customers"
 strSQL = strSQL + " WHERE (Company IS NOT NULL);"
```
- Ein String wird durch die Anführungszeichen oder den Apostroph in Python begrenzt.
- Ein String als Literal in der SQL-Anweisung muss durch den Apostroph begrenzt werden, falls der Python-String am Anfang und Ende Anführungszeichen nutzt.

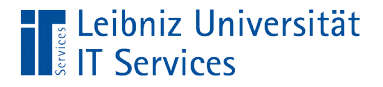

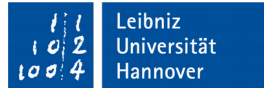

## Abholung des Resultats

```
with sqlite3.connect(datenbank) as connection:
   cursor = connection.cursor()
   cursor.execute(strSQL)
  data = cursor.fetchall()
```
- Die Methode .fetchall() holt alle Datensätze in der Ergebnistabelle.
- Die Methode liefert eine Liste von Datensätzen zurück.
- Falls keine passenden Datensätze vorhanden sind, wird eine leere Liste zurück gegeben.

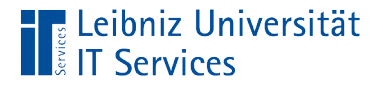

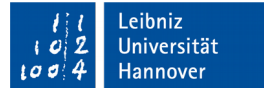

## Nutzung einer for-Schleife

```
data = cursor.fetchall()
```

```
 for zeile in data:
```

```
print(noneToString(zeile[1]) + ' ' + noneToString(zeile[2])) print(noneToString(zeile[3]))
 print(noneToString(zeile[4]))
 print('\n')
```
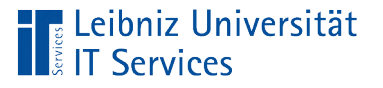

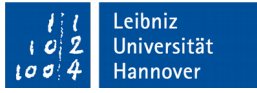

#### **Datensätze**

- Mit Hilfe einer for-Schleife wird das Resultat Datensatz für Datensatz durchlaufen.
- Jedes Listenelement entspricht einer Zeile in der Ergebnistabelle.
- Die Datensätze können vollständig ausgegeben werden.

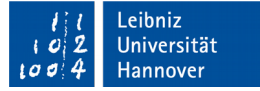

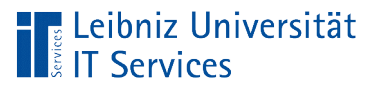

# **Datenfelder**

- Datenfelder sind Listen in der Liste "Datensatz".
- In jedem Listenelement "Datensatz" kann ein Datenfeld über ein Index angesprochen werden. Ein Index ist immer eine Ganzzahl. Das erste Datenfeld hat den Wert 0 und so weiter.
- Pro Datensatz können die Datenfelder vollständig mit einer for-Schleife durchlaufen werden.
- Die Daten in den Feldern können entsprechend des Datentyps mit Hilfe der Programmiersprache verarbeitet oder ausgegeben werden.

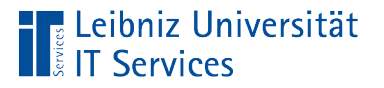

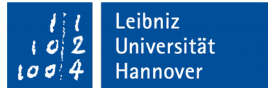

# Datentypen der Datenfelder

- Die Nutzung des Datenfeldes wird definiert. Der Datentyp  $Text$ kann nicht in Berechnungen genutzt werden.
- Die Größe der Datenfelder wird festgelegt. Der benötigte Speicherbedarf wird festgelegt.
- Der Wertebereich für ein Attribut-Wert wird festgelegt.

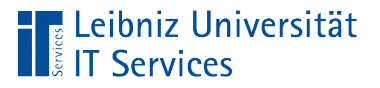

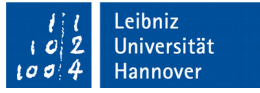

# Storage Classes in SQLite

- SQLite hat keine Datentypen, sondern nur Storage Classes.
- Die Klassen beschreiben einen Datentyp allgemein.
- Informationen im Web: https://www.sqlite.org/datatype3.html.

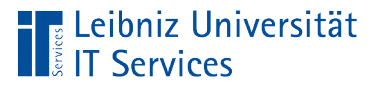

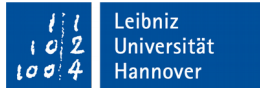

# Datentypen in Python

- **Everything is a object.**
- Jede Variable in Python kann jeden Datentyp annehmen.
- Entsprechend der Initialisierung der Variablen wird der Datentyp bestimmt.

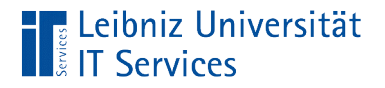

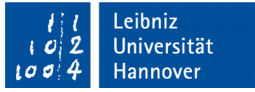

#### Datentypen in SQLite und Python

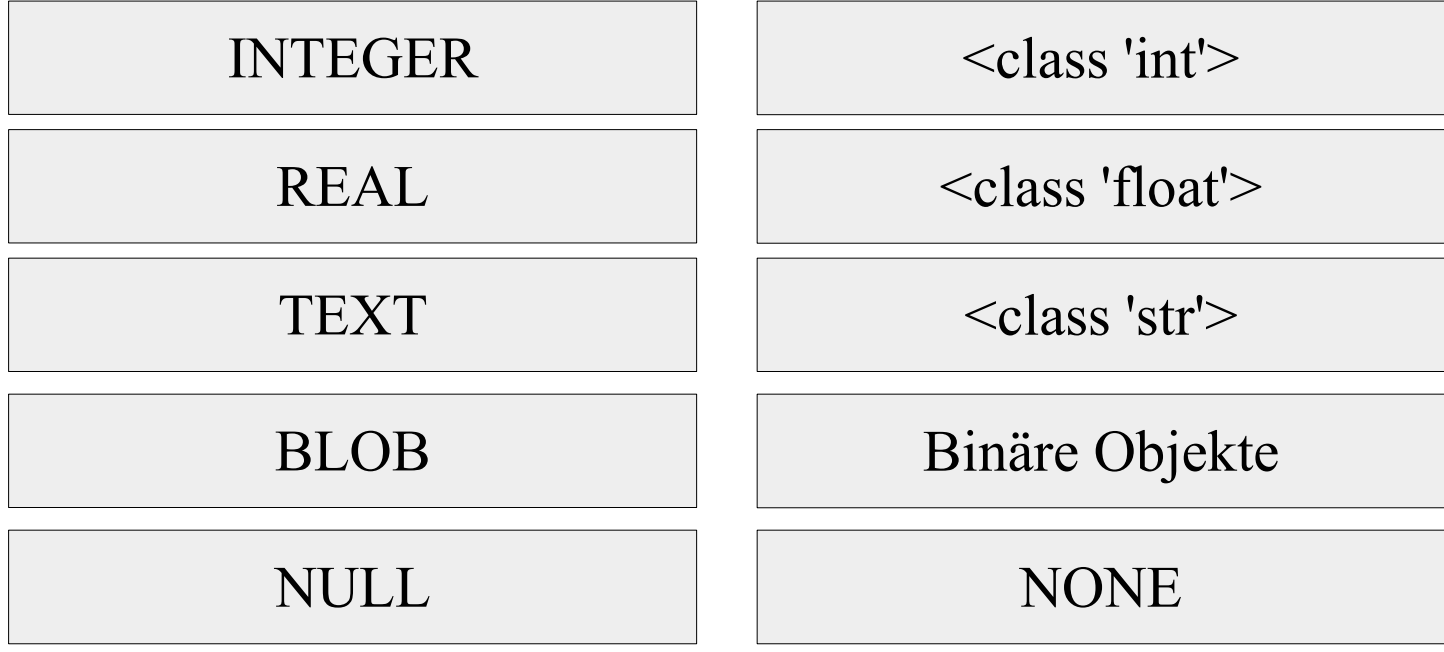

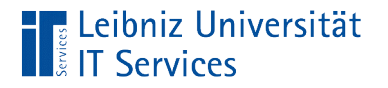

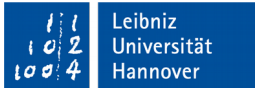

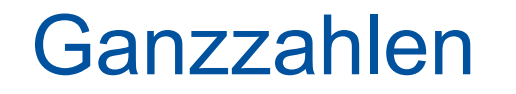

INTEGER <class 'int'>

- Vorzeichenbehaftete Zahlen ohne Dezimalpunkt oder Exponent.
- Positive Ganzzahlen als Literale: 3, +13456 und so weiter. Negative Ganzzahlen als Literale: -5, -3456 und so weiter.

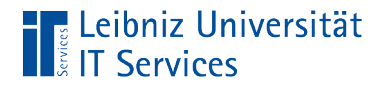

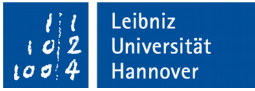

# Gleitkommazahl

 $REAL$   $\leq$   $\leq$ 

- Zahlen, die sich einen bestimmten Wert nähren.
- Zahlen mit einem Dezimalpunkt oder Exponenten.
- 8-Byte große IEEE Fließkommazahlen (siehe http://www.iti.fhflensburg.de/lang/informatik/ieee-format.htm)
- Literale wie zum Beispiel 3.5, 0.345667, 2.0e+24 und so weiter.

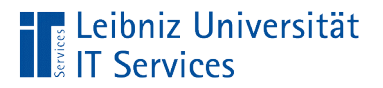

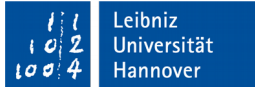

#### **Text**

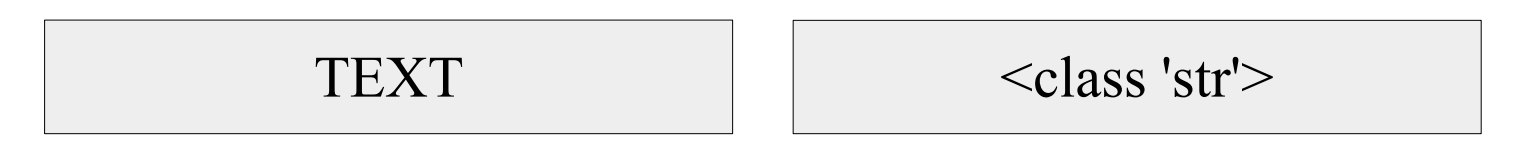

- Mit Hilfe von Text können alphanumerische und numerische Zeichen abgelegt werden.
- Alphanumerische und numerische Zeichen in einer bestimmten Zeichenkodierung. Zum Beispiel UTF-8, UTF-16.
- **Literale werden durch ein Apostroph begrenzt.**

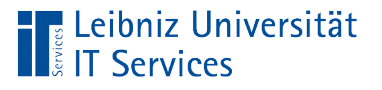

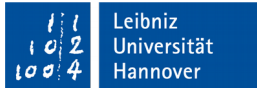

# Binäre Objekte

- Der Datentyp BLOB kann jeden beliebige Typ von Daten speichern.
- **Speicherung von binären Daten.**
- Speicherung von großen Datenmengen, die nicht in einem Textfeld gespeichert werden können.

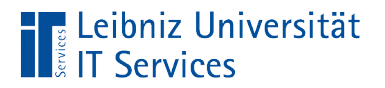

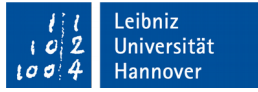

### Null

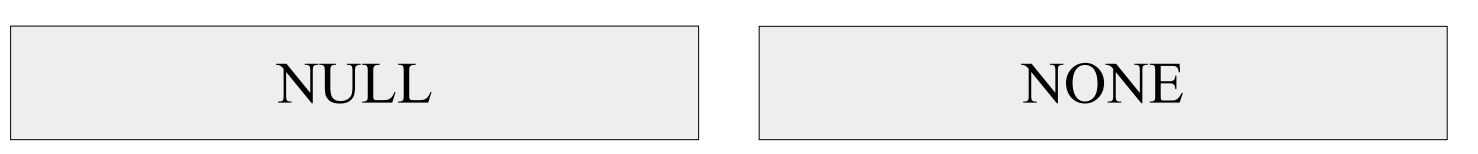

- Fehlende Informationen.
- **Der Wert None in Python wird in der Datenbank als Null** gespeichert.
- Null kann wie None nicht mit anderen Werten verglichen werden.

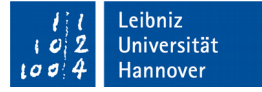

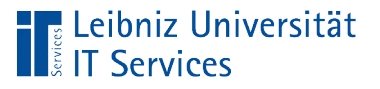

# Attribut-Werte

- Beispiel-Aussage: Jedes Fell einer Katze hat eine Farbe.
- Katze A ist grau.Das Attribut "Fellfarbe" ist für das Objekt "Katze A" definiert und nicht leer. Das Attribut hat den Wert "grau".
- Katze B hat irgendeine Fellfarbe. Das Attribut ist definiert. Aber der Wert ist nicht bekannt. Das Attribut hat eine leere Zeichenfolge ''.
- Es sind keine Aussagen zum Fell von Katze C vorhanden. Zu dem Attribut "Fellfarbe" kann keine Aussage getroffen werden. Das Attribut ist undefiniert. Das Attribut hat den Wert None.

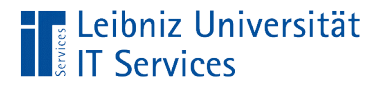

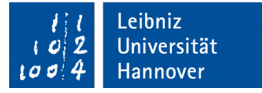

## Strings: None → Leere Zeichenkette

noneToString = lambda text: text or ''

def noneToString(text): if (text is None): return '' else: return str(text)

 Wenn der Inhalt des Datenfeldes nicht als Text interpretiert werden kann, wird ein leerer String '' zurückgegeben.tzt.

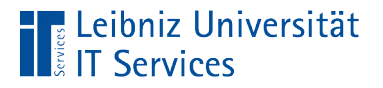

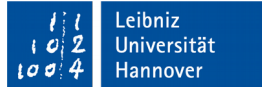

#### lambda-Funktion

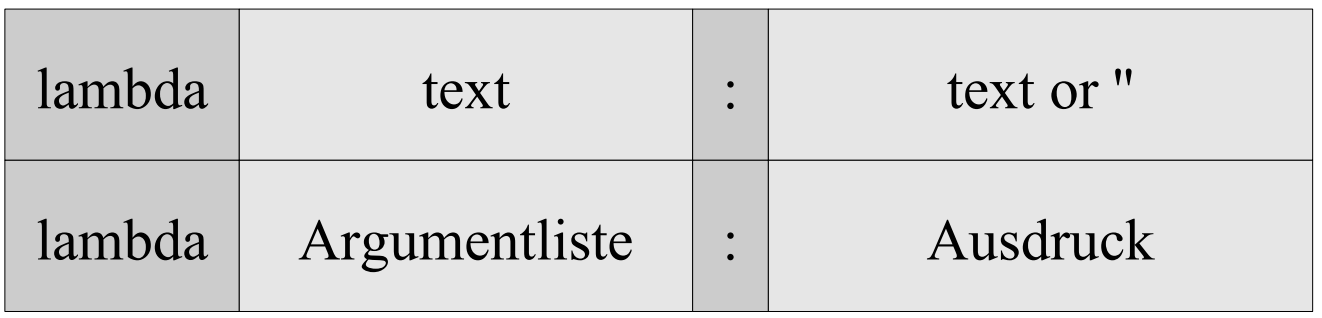

- Die Funktion beginnt mit dem Schlüsselwort lambda.
- Die Funktion besitzt keinen Funktionsnamen. Die Funktion ist anonym.
- Ein Verweis auf die Funktion kann in einer Variablen gespeichert werden. Über diese Variable kann die Funktion aufgerufen werden.

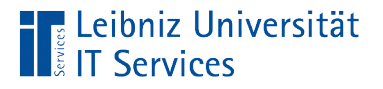

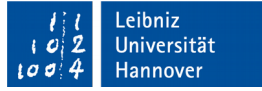

## Argumentliste

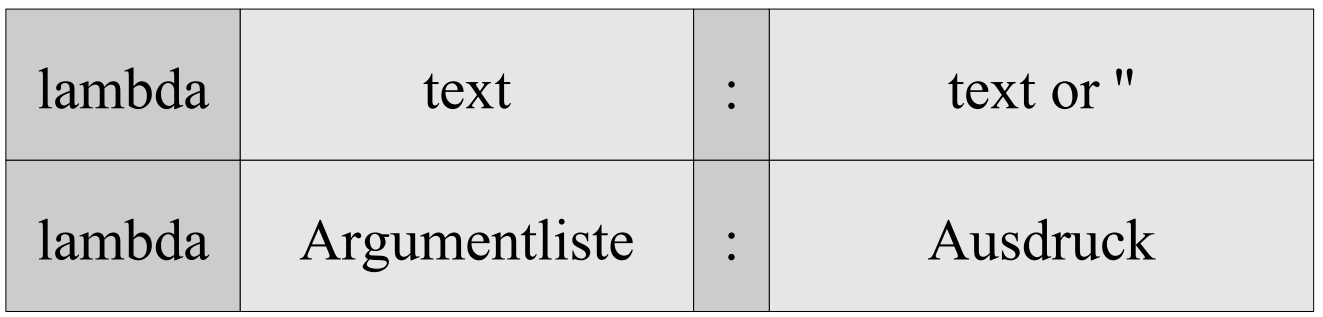

- **Einer lambda-Funktion können beliebig viele Argumente** übergeben werden.
- Die einzelnen Argumente werden durch ein Komma getrennt.

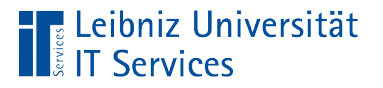

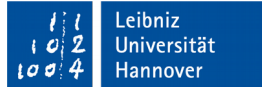

# Anweisung

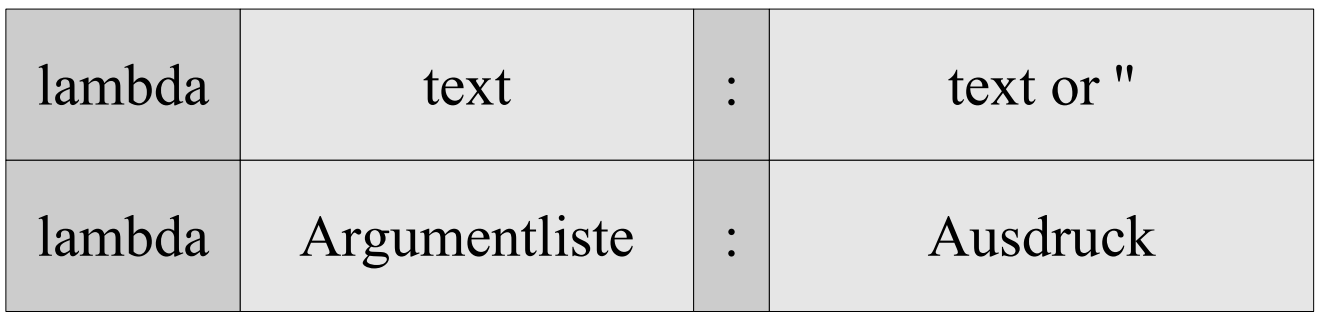

- Jede anonyme Funktion hat nur einen Ausdruck.
- Entsprechend des Ausdrucks gib die Funktion einen Wert zurück. Dieser Wert kann weiterverarbeitet werden.
- In diesem Beispiel wird das übergebene Argument übergebenen, wenn es nicht den Wert None hat.

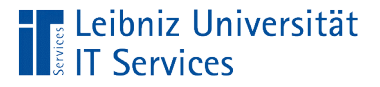

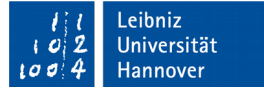

#### Abholung eines Datensatzes

```
try:
```

```
 strSQL = "SELECT" 
 strSQL = strSQL + " AVG(tracks.Milliseconds) AS Durchschnitt"
strSQL = strSQL + " FROM tracks; "
```

```
with sqlite3.connect(datenbank) as connection:
  cursor = connection.cursor() cursor.execute(strSQL)
  data = cursor.fetchone()
```
 print("Der Durchschnitt aller Tracks beträgt:  $\{0:.2f\}$ ".format(data[0]))

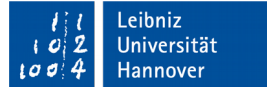

#### Leibniz Universität **IT Services**

# **Erläuterung**

 with sqlite3.connect(datenbank) as connection:  $cursor = connection.cursor()$  cursor.execute(strSQL)  $data = cursor.fetchone()$ 

- Die Methode .fetchone() holt exakt einen Datensatz aus dem Resultat der Ergebnistabelle ab.
- Falls keine Datensätze vorhanden sind, wird NONE zurück geliefert.

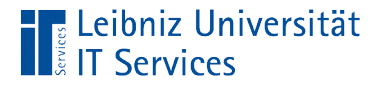

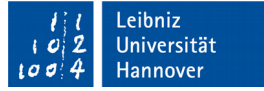

## Abholung von x Datensätzen

```
 with sqlite3.connect(datenbank) as connection:
   cursor = connection.cursor()
   cursor.execute(strSQL)
```

```
 while True:
  data = cursor.fetchmany(3)
```

```
 if data is None:
    break
```

```
 for zeile in data:
   print("Album '{0}' - Laufzeit von {1} 
          Millisekunden".format(zeile[0], zeile[1]))
```
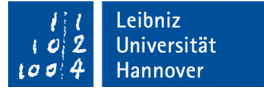

#### Leibniz Universität **IT Services**

# **Erläuterung**

```
with sqlite3.connect(datenbank) as connection:
   cursor = connection.cursor()
   cursor.execute(strSQL)
  data = cursor.fetchmany(3)
```
- Die Methode .fetchmany() holt x Datensätze aus dem Resultat der Ergebnistabelle ab.
- Die Anzahl der Datensätze wird der Methode als Ganzzahl übergeben. In diesem Beispiel werden die ersten drei Datensätze geholt.
- Falls keine Datensätze vorhanden sind, wird NONE zurück geliefert.